# Package 'biotools'

August 7, 2021

<span id="page-0-0"></span>Type Package

Title Tools for Biometry and Applied Statistics in Agricultural

Science

Version 4.2

Date 2021-08-06

LazyLoad yes

LazyData yes

Author Anderson Rodrigo da Silva [aut, cre] (<<https://orcid.org/0000-0003-2518-542X>>)

Maintainer Anderson Rodrigo da Silva <anderson.agro@hotmail.com>

Depends MASS

Imports utils, stats, graphics, boot, grDevices, datasets

Suggests soilphysics, tkrplot, tcltk, rpanel, lattice, SpatialEpi,

knitr, rmarkdown

Description Tools designed to perform and evaluate cluster analysis (including Tocher's algorithm), discriminant analysis and path analysis (standard and under collinearity), as well as some useful miscellaneous tools for dealing with sample size and optimum plot size calculations. A test for seed sample heterogeneity is now available. Mantel's permutation test can be found in this package. A new approach for calculating its power is implemented. biotools also contains tests for genetic covariance components. Heuristic approaches for performing non-

parametric spatial predictions of generic response variables and spatial gene diversity are implemented.

License GPL  $(>= 2)$ 

VignetteBuilder knitr

URL <https://arsilva87.github.io/biotools/>

BugReports <https://github.com/arsilva87/biotools/issues>

NeedsCompilation no

Repository CRAN

Date/Publication 2021-08-07 04:40:14 UTC

# <span id="page-1-0"></span>R topics documented:

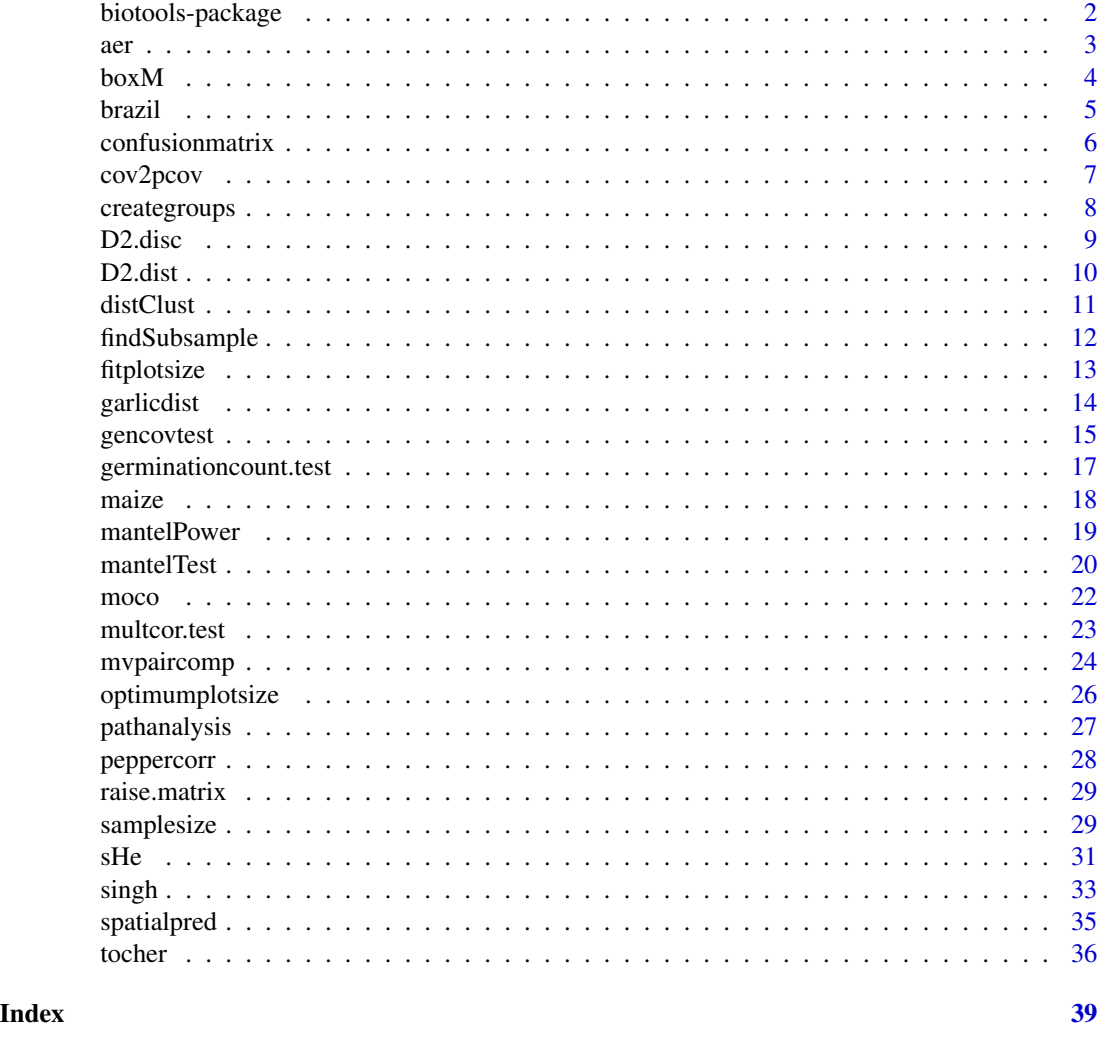

biotools-package *Tools for Biometry and Applied Statistics in Agricultural Science*

#### Description

Tools designed to perform and evaluate cluster analysis (including Tocher's algorithm), discriminant analysis and path analysis (standard and under collinearity), as well as some useful miscellaneous tools for dealing with sample size and optimum plot size calculations. A test for seed sample heterogeneity is now available. Mantel's permutation test can be found in this package. A new approach for calculating its power is implemented. biotools also contains tests for genetic covariance components. Heuristic approaches for performing non-parametric spatial predictions of generic response variables and spatial gene diversity are implemented.

<span id="page-2-0"></span> $\frac{1}{3}$ 

# Details

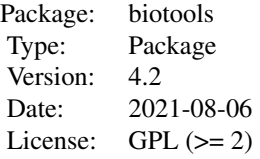

#### Note

*biotools* is an ongoing project. Any and all criticism, comments and suggestions are welcomed.

#### Author(s)

Anderson Rodrigo da Silva

Maintainer: Anderson Rodrigo da Silva <anderson.agro@hotmail.com>

# References

Rao, R.C. (1952) *Advanced statistical methods in biometric research*. New York: John Wiley & Sons.

Sharma, J.R. (2006) *Statistical and biometrical techniques in plant breeding*. Delhi: New Age International.

Da Silva, A.R.; Malafaia, G.; Menezes, I.P.P. (2017) biotools: an R function to predict spatial gene diversity via an individual-based approach. *Genetics and Molecular Research*, 16: gmr16029655.

Da Silva, A.R., Silva, A.P.A., Tiago-Neto, L.J. (2020) A new local stochastic method for predicting data with spatial heterogeneity. *ACTA SCIENTIARUM-AGRONOMY*, 43: e49947.

Silva, A.R. & Dias, C.T.S. (2013) A cophenetic correlation coefficient for Tocher's method. *Pesquisa Agropecuaria Brasileira*, 48: 589-596.

Da Silva, A.R. (2020). On testing for seed sample heterogeneity with the exact probability distribution of the germination count range. *Seed Science Research*, 30(1): 59-63.

<span id="page-2-1"></span>aer *Apparent Error Rate*

#### **Description**

A function to calculate the apparent error rate of two classification vectors, i.e., the proportion of observed cases incorrectly predicted. It can be useful for evaluating discriminant analysis or other classification systems.

$$
aer = \frac{1}{n} \sum_{i=1}^{n} I(y_i \neq \hat{y}_i)
$$

#### <span id="page-3-0"></span>Usage

aer(obs, predict)

#### Arguments

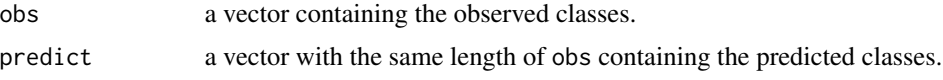

# Value

The apparent error rate, a number between 0 (no agreement) and 1 (thorough agreement).

# Author(s)

Anderson Rodrigo da Silva <anderson.agro@hotmail.com>

# See Also

[confusionmatrix](#page-5-1), [lda](#page-0-0)

# Examples

```
data(iris)
da <- lda(Species ~ ., data = iris)
pred <- predict(da, dimen = 1)
aer(iris$Species, pred$class)
```
# End (not run)

boxM *Box's M-test*

# Description

It performs the Box's M-test for homogeneity of covariance matrices obtained from multivariate normal data according to one classification factor. The test is based on the chi-square approximation.

# Usage

boxM(data, grouping)

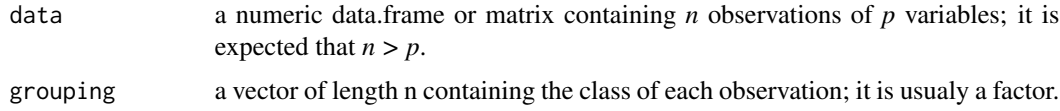

#### <span id="page-4-0"></span>brazil **5**

# Value

A list with class "htest" containing the following components:

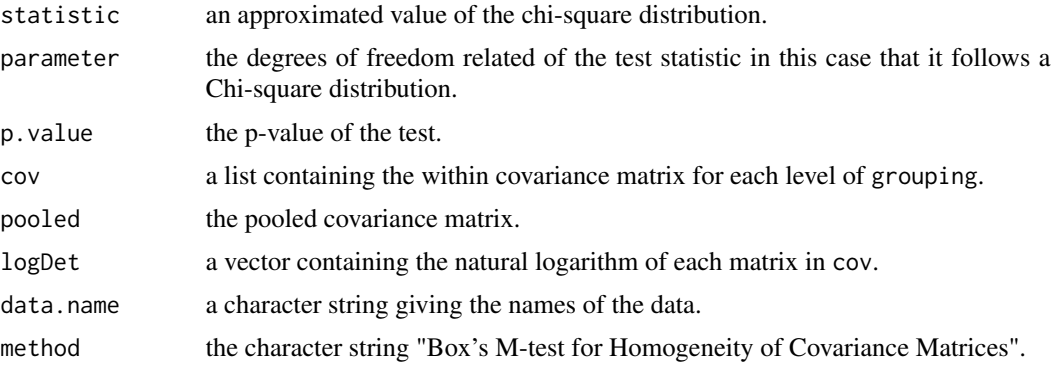

# Author(s)

Anderson Rodrigo da Silva <anderson.agro@hotmail.com>

# References

Morrison, D.F. (1976) *Multivariate Statistical Methods*.

# Examples

data(iris) boxM(iris[, -5], iris[, 5])

# End (not run)

brazil *Brazil Grid*

# Description

Lat/Long coordinates within Brazil's limits.

#### Usage

data("brazil")

# Format

A data frame with 17141 observations on the following 2 variables.

x a numeric vector (longitude)

y a numeric vector (latitude)

# Examples

```
data(brazil)
plot(brazil, cex = 0.1, col = "gray")
```
<span id="page-5-1"></span>confusionmatrix *Confusion Matrix*

#### Description

A function to compute the confusion matrix of two classification vectors. It can be useful for evaluating discriminant analysis or other classification systems.

#### Usage

```
confusionmatrix(obs, predict)
```
#### Arguments

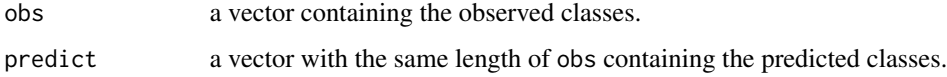

# Value

A square matrix containing the number of objects in each class, observed (rows) and predicted (columns). Diagonal elements refers to agreement of obs and predict.

#### Author(s)

Anderson Rodrigo da Silva <anderson.agro@hotmail.com>

#### See Also

[aer](#page-2-1), [lda](#page-0-0)

# Examples

```
data(iris)
da <- lda(Species ~ ., data = iris)
pred <- predict(da, dimen = 1)
confusionmatrix(iris$Species, pred$class)
```
# End (not run)

<span id="page-5-0"></span>

<span id="page-6-0"></span>

# Description

Compute a matrix of partial (co)variances for a group of variables with respect to another.

Take  $\Sigma$  as the covariance matrix of dimension p. Now consider dividing  $\Sigma$  into two groups of variables. The partial covariance matrices are calculate by:

$$
\Sigma_{11.2} = \Sigma_{11} - \Sigma_{12} \Sigma_{22}^{-1} \Sigma_{21}
$$

$$
\Sigma_{22.1} = \Sigma_{22} - \Sigma_{21} \Sigma_{11}^{-1} \Sigma_{12}
$$

# Usage

 $cov2pcov(m, vars1, vars2 = seq(1, ncol(m))[-vars1])$ 

#### Arguments

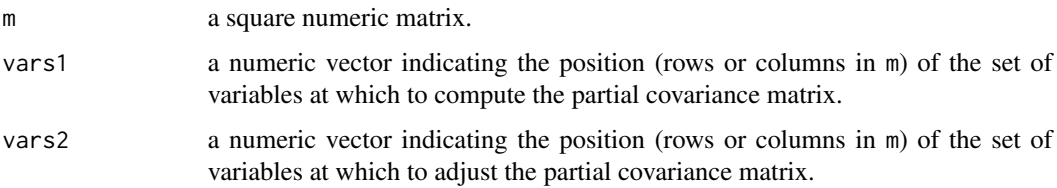

# Value

A square numeric matrix.

# Author(s)

Anderson Rodrigo da Silva <anderson.agro at hotmail.com>

# See Also

[cov](#page-0-0)

# Examples

```
(Cl <- cov(longley))
cov2pcov(Cl, 1:2)
```
# End (Not run)

<span id="page-7-1"></span><span id="page-7-0"></span>

# Description

A function to create homogeneous groups of named objects according to an objective function evaluated at a covariate. It can be useful to design experiments which contain a fixed covariate factor.

#### Usage

```
creategroups(x, ngroups, sizes, fun = mean, tol = 0.01, maxit = 200)
```
# Arguments

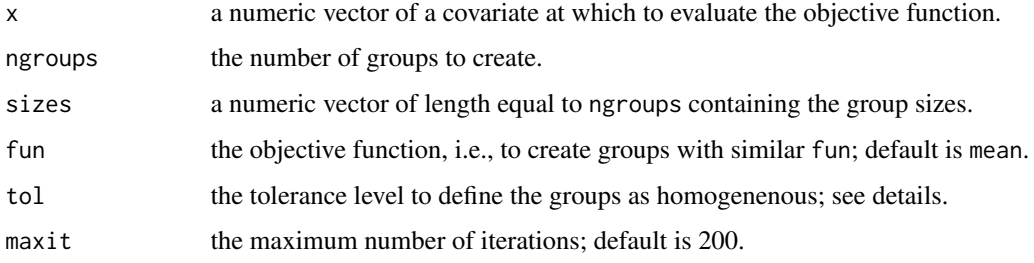

#### Details

creategroups uses a tol value to evaluate the following statistic:  $h = \sum_j^{ngroup} abs(t_{j+1} (t_j)/ngroups$ , where  $t_j = fun(group_j)$ . If  $h \leq tol$ , the groups are considered homogeneous.

# Value

A list of

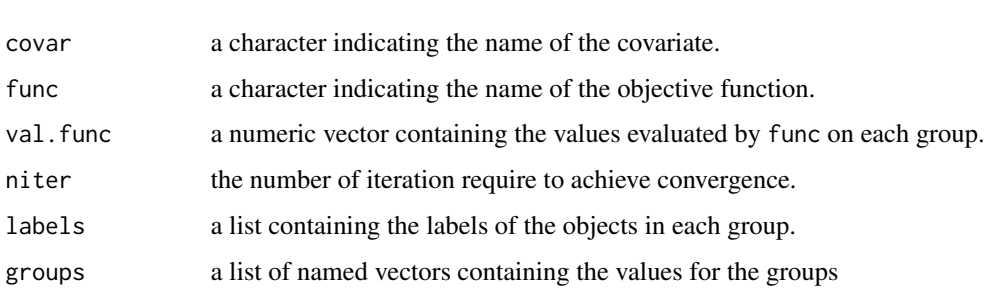

# Author(s)

Anderson Rodrigo da Silva <anderson.agro@hotmail.com>

#### <span id="page-8-0"></span>D2.disc 9

# Examples

```
x \le - rnorm(10, 1, 0.5)
names(x) <- letters[1:10]
creategroups(x, ngroups = 2, sizes = c(5, 5))
creategroups(x, ngroups = 3, sizes = c(3, 4, 3), tol = 0.05)
# End (not run)
```
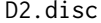

Discriminant Analysis Based on Mahalanobis Distance

# Description

A function to perform discriminant analysis based on the squared generalized Mahalanobis distance (D2) of the observations to the center of the groups.

# Usage

```
## Default S3 method:
D2.disc(data, grouping, pooled.cov = NULL)
## S3 method for class 'D2.disc'
print(x, \ldots)## S3 method for class 'D2.disc'
predict(object, newdata = NULL, ...)
```
# Arguments

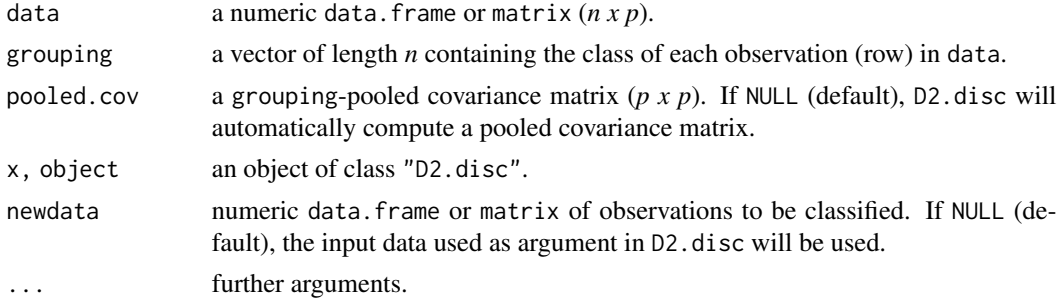

# Value

A list of

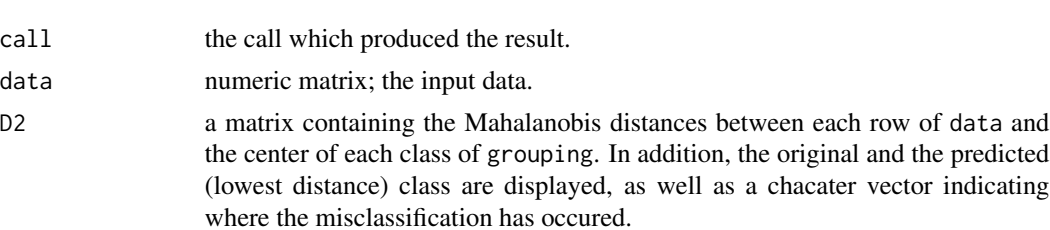

<span id="page-9-0"></span>10 D2.dist

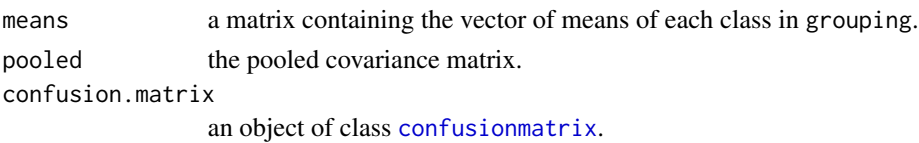

#### Author(s)

Anderson Rodrigo da Silva <anderson.agro@hotmail.com>

#### References

Manly, B.F.J. (2004) *Multivariate statistical methods*: a primer. CRC Press. (p. 105-106).

Mahalanobis, P.C. (1936) On the generalized distance in statistics. *Proceedings of The National Institute of Sciences of India*, 12:49-55.

#### See Also

[D2.dist](#page-9-1), [confusionmatrix](#page-5-1), [lda](#page-0-0)

#### Examples

```
data(iris)
(disc <- D2.disc(iris[, -5], iris[, 5]))
first10 <- iris[1:10, -5]
predict(disc, first10)
predict(disc, iris[, -5])$class
```
# End (not run)

<span id="page-9-1"></span>D2.dist *Pairwise Squared Generalized Mahalanobis Distances*

#### Description

Function to calculate the squared generalized Mahalanobis distance between all pairs of rows in a data frame with respect to a covariance matrix. The element of the *i*-th row and *j*-th column of the distance matrix is defined as

$$
D_{ij}^2 = (\boldsymbol{x}_i - \boldsymbol{x}_j)' \boldsymbol{\Sigma}^{-1} (\boldsymbol{x}_i - \boldsymbol{x}_j)
$$

#### Usage

D2.dist(data, cov, inverted = FALSE)

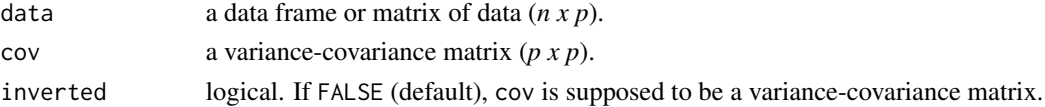

#### <span id="page-10-0"></span>distClust 11

# Value

An object of class "dist".

# Author(s)

Anderson Rodrigo da Silva <anderson.agro@hotmail.com>

# References

Mahalanobis, P. C. (1936) On the generalized distance in statistics. *Proceedings of The National Institute of Sciences of India*, 12:49-55.

# See Also

[dist](#page-0-0), [singh](#page-32-1)

# Examples

```
# Manly (2004, p.65-66)
x1 <- c(131.37, 132.37, 134.47, 135.50, 136.17)
x2 <- c(133.60, 132.70, 133.80, 132.30, 130.33)
x3 <- c(99.17, 99.07, 96.03, 94.53, 93.50)
x4 <- c(50.53, 50.23, 50.57, 51.97, 51.37)
x \leftarrow \text{cbind}(x1, x2, x3, x4)Cov <- matrix(c(21.112,0.038,0.078,2.01, 0.038,23.486,5.2,2.844,
0.078,5.2,24.18,1.134, 2.01,2.844,1.134,10.154), 4, 4)
D2.dist(x, Cov)
```
# End (not run)

<span id="page-10-1"></span>distClust *Cluster Distance Matrix*

#### Description

Function to compute a matrix of average distances within and between clusters.

# Usage

distClust(d, nobj.cluster, id.cluster)

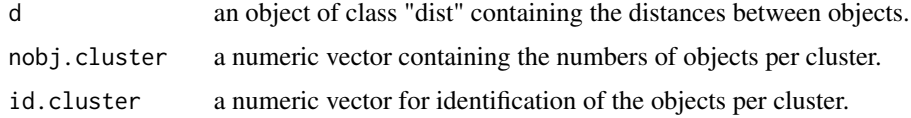

# <span id="page-11-0"></span>Value

A squared matrix containing distances within (diagonal) and between (off-diagonal) clusters.

#### Author(s)

Anderson Rodrigo da Silva <anderson.agro@hotmail.com>

# See Also

[tocher](#page-35-1), [dist](#page-0-0)

findSubsample *Finding an Optimized Subsample*

# Description

It allows one to find an optimized (minimized or maximized) numeric subsample according to a statistic of interest. For example, it might be of interest to determine a subsample whose standard deviation is the lowest among all of those obtained from all possible subsamples of the same size.

# Usage

findSubsample(x, size, fun = sd, minimize = TRUE, niter = 10000)

# Arguments

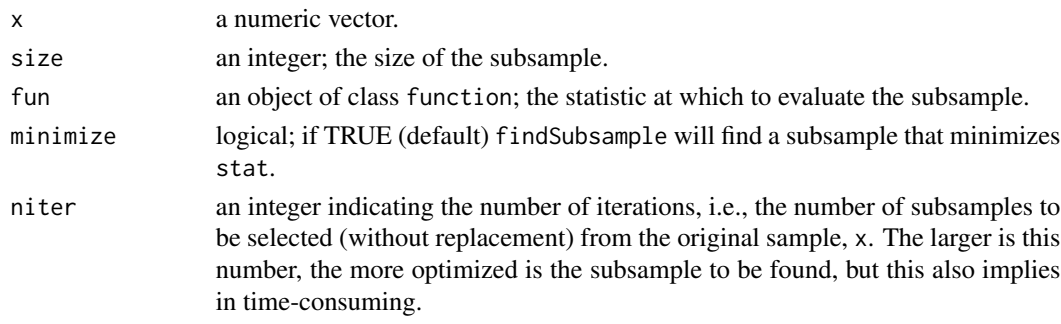

# Value

A list of

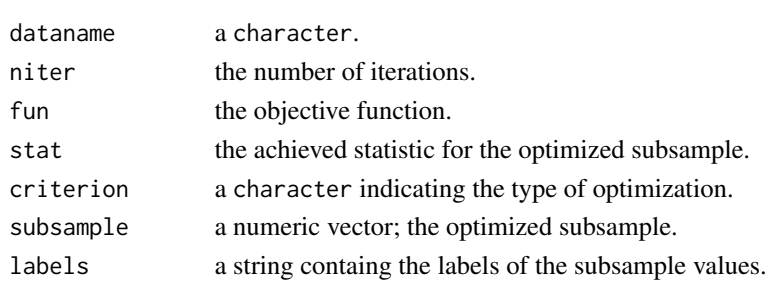

#### <span id="page-12-0"></span>fitplotsize the contract of the contract of the contract of the contract of the contract of the contract of the contract of the contract of the contract of the contract of the contract of the contract of the contract of th

#### Author(s)

Anderson Rodrigo da Silva <anderson.agro@hotmail.com>

#### See Also

[sample](#page-0-0), [creategroups](#page-7-1)

#### Examples

```
# Example 1
y <- rnorm(40, 5, 2)
findSubsample(x = y, size = 6)
# Example 2
f \le function(x) diff(range(x)) # max(x) - min(x)
findSubsample(x = y, size = 6, fun = f, minimize = FALSE, niter = 20000)
# End (not run)
```
<span id="page-12-1"></span>fitplotsize *Parameter Estimation of the Plot Size Model*

#### Description

Function to estimate the parameters of the nonlinear Lessman & Atkins (1963) model for determining the optimum plot size as a function of the experimental coefficient of variation (CV) or as a function of the residual standard error.

$$
CV = a * plotsize^{-b}.
$$

It creates initial estimates of the parameters *a* and *b* by log-linearization and uses them to provide its least-squares estimates via [nls](#page-0-0).

# Usage

```
fitplotsize(plotsize, CV)
```
## Arguments

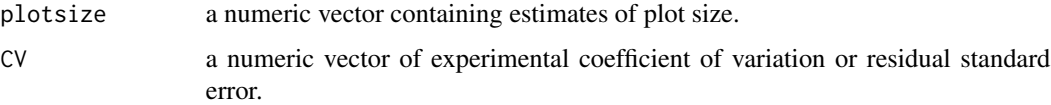

#### Value

A [nls](#page-0-0) output.

#### <span id="page-13-0"></span>Author(s)

Anderson Rodrigo da Silva <anderson.agro@hotmail.com>

#### References

Lessman, K. J. & Atkins, R. E. (1963) Optimum plot size and relative efficiency of lattice designs for grain sorghum yield tests. *Crop Sci*., 3:477-481.

#### See Also

[optimumplotsize](#page-25-1)

#### Examples

```
ps <- c(1, 2, 3, 4, 6, 8, 12)
cv <- c(35.6, 29, 27.1, 25.6, 24.4, 23.3, 21.6)
out <- fitplotsize(plotsize = ps, CV = cv)
predict(out) # fitted.values
plot(cv ~ ps)
curve(coeff(out)[1] * x^(-coeff(out)[2]), add = TRUE)
```
# End (not run)

garlicdist *Distances Between Garlic Cultivars*

#### Description

The data give the squared generalized Mahalanobis distances between 17 garlic cultivars. The data are taken from the article published by Silva & Dias (2013).

# Usage

data(garlicdist)

#### Format

An object of class "dist" based on 17 objects.

#### Source

Silva, A.R. & Dias, C.T.S. (2013) A cophenetic correlation coefficient for Tocher's method. *Pesquisa Agropecuaria Brasileira*, 48:589-596.

#### Examples

```
data(garlicdist)
tocher(garlicdist)
```
# End (not run)

<span id="page-14-0"></span>

#### Description

gencovtest() tests genetic covariance components from a MANOVA model. Two different approaches can be used: (I) a test statistic that takes into account the genetic and environmental effects and (II) a test statistic that only considers the genetic information. The first type refers to tests based on the mean cross-products ratio, whose distribution is obtained via Monte Carlo simulation of Wishart matrices. The second way of testing genetic covariance refers to tests based upon an adaptation of Wilks' and Pillai's statistics for evaluating independence of two sets of variables. All these tests are described by Silva (2015).

# Usage

```
## S3 method for class 'manova'
gencovtest(obj, geneticFactor, gcov = NULL,
residualFactor = NULL, adjNrep = 1,
test = c("MCPR", "Wilks", "Pillai"),
nsim = 9999,
alternative = c("two.sided", "less", "greater"))
## S3 method for class 'gencovtest'
print(x, digits = 4, ...)
## S3 method for class 'gencovtest'
plot(x, var1, var2, ...)
```
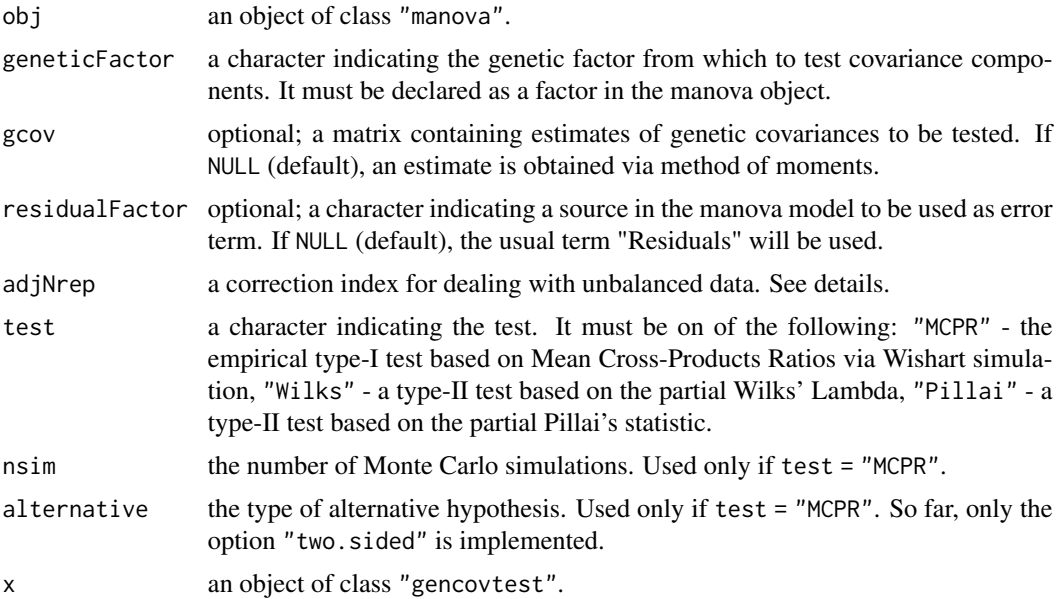

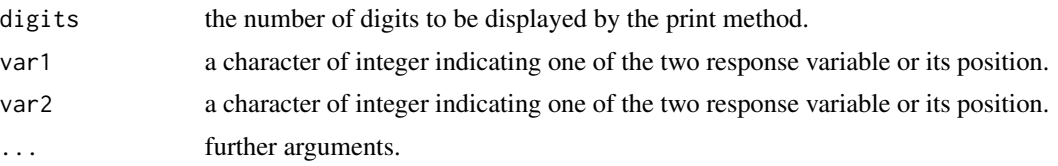

#### Details

The genetic covariance matrix is currently estimated via method of moments, following the equation:

$$
G = (Mg - Me)/(nrep * adjNrep)
$$

where  $Mg$  and  $Me$  are the matrices of mean cross-products associated with the genetic factor and the residuals, respectively;  $nrep$  is the number of replications, calculated as the ratio between the total number of observations and the number of levels of the genetic factor;  $adjNrep$  is supposed to adjust nrep, specially when estimating  $G$  from unbalanced data.

## Value

An object of class gencovtest, a list of

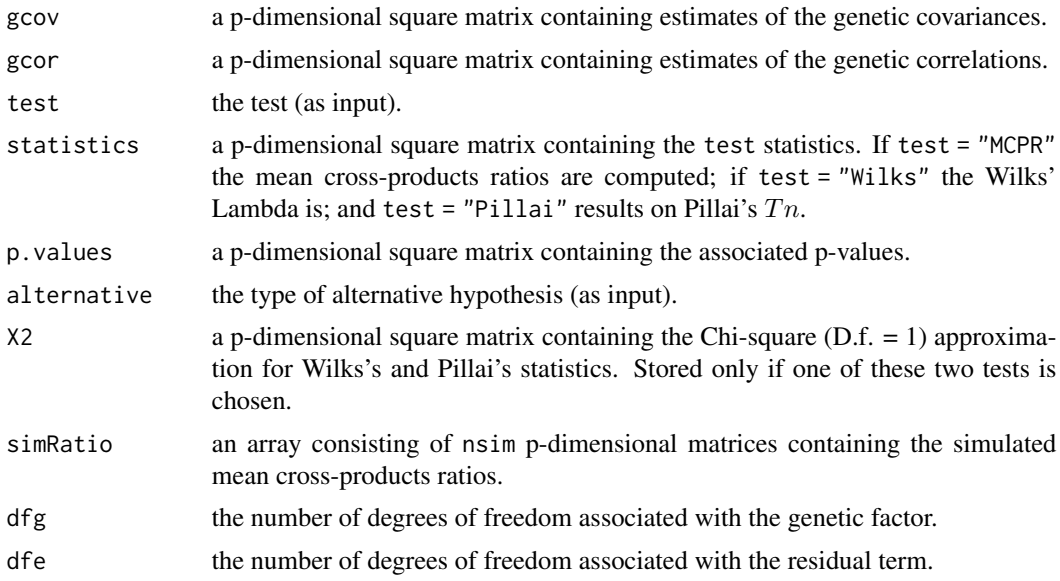

#### Warning

When using the MCPR test, be aware that dfg should be equal or greater than the number of variables (p). Otherwise the simulation of Wishart matrices may not be done.

A collinearity diagnosis is carried out using the condition number (CN), for the inferences may be affected by the quality of  $G$ . Thus, if  $CN > 100$ , a warning message is displayed.

# Author(s)

Anderson Rodrigo da Silva <anderson.agro@hotmail.com>

# <span id="page-16-0"></span>germinationcount.test 17

#### References

Silva, A.R. (2015) *On Testing Genetic Covariance*. LAP Lambert Academic Publishing. ISBN 3659716553

# See Also

[manova](#page-0-0)

# Examples

```
# MANOVA
data(maize)
M \leq - manova(cbind(NKPR, ED, CD, PH) \sim family + env, data = maize)
summary(M)
# Example 1 - MCPR
t1 <- gencovtest(obj = M, geneticFactor = "family")
print(t1)
plot(t1, "ED", "PH")
# Example 2 - Pillai
t2 <- gencovtest(obj = M, geneticFactor = "family", test = "Pillai")
print(t2)
plot(t2, "ED", "PH")
# End (not run)
```
germinationcount.test *Germination Count Range Test for Seed Sample Heterogeneity*

# Description

A test based on the exact probability distribution of the germination count range, i.e, the difference between germination count of seed samples.

#### Usage

```
germinationcount.test(r, nsamples, n, N, K)
```
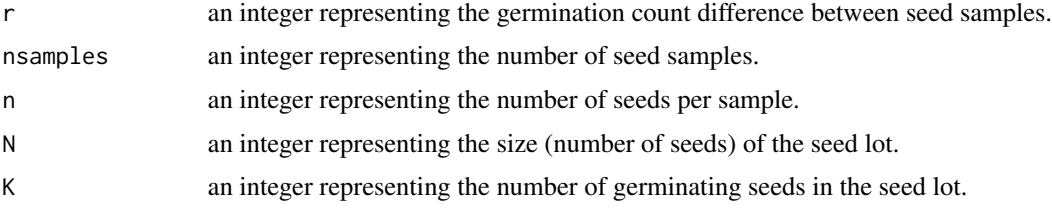

18 maize

# Value

A list of

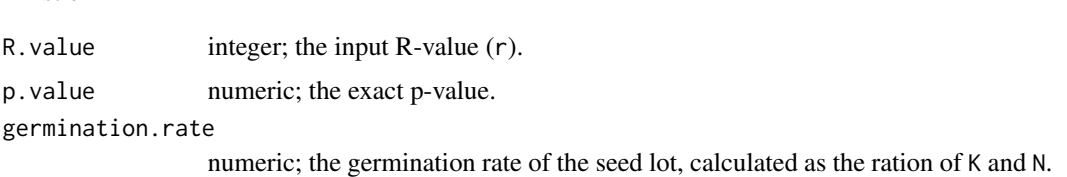

#### Author(s)

Anderson Rodrigo da Silva <anderson.agro@hotmail.com>

# References

Da Silva, A.R. (2020). On testing for seed sample heterogeneity with the exact probability distribution of the germination count range. *Seed Science Research*, 30(1): 59–63. doi:10.1017/S0960258520000112

# Examples

```
germinationcount.test(r = 6, nsamples = 4, n = 50, N = 2000, K = 1700)
```

```
# End (Not run)
```
maize *Maize Data*

# Description

Data from and experiment with five maize families carried out in randomized block design, with four replications (environments).

#### Usage

data("maize")

# Format

A data frame with 20 observations on the following 6 variables.

NKPR a numeric vector containing values of Number of Kernels Per cob Row.

ED a numeric vector containing values of Ear Diameter (in cm).

CD a numeric vector containing values of Cob Diameter (in cm).

PH a numeric vector containing values of Plant Heigth (in m).

family a factor with levels 1 2 3 4 5

env a factor with levels 1 2 3 4

<span id="page-17-0"></span>

# <span id="page-18-0"></span>mantelPower 19

# Examples

```
data(maize)
str(maize)
summary(maize)
```
<span id="page-18-1"></span>

mantelPower *Power of Mantel's Test*

# Description

Power calculation of Mantel's permutation test.

#### Usage

```
mantelPower(obj, effect.size = seq(0, 1, length.out = 50), alpha = 0.05)
```
# Arguments

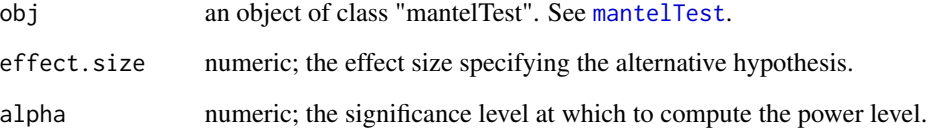

#### Value

A data frame containing the effect size and its respective power level.

# Author(s)

Anderson Rodrigo da Silva <anderson.agro@hotmail.com>

# References

Silva, A.R.; Dias, C.T.S.; Cecon, P.R.; Rego, E.R. (2015). An alternative procedure for performing a power analysis of Mantel's test. *Journal of Applied Statistics*, 42(9): 1984-1992.

# See Also

[mantelTest](#page-19-1)

# Examples

```
# Mantel test
data(garlicdist)
garlic <- tocher(garlicdist)
coph <- cophenetic(garlic)
mt1 <- mantelTest(garlicdist, coph, xlim = c(-1, 1))
# Power calculation, H1: rho = 0.3
mantelPower(mt1, effect.size = 0.3)
# Power calculation, multiple H1s and different alphas
p01 <- mantelPower(mt1, alpha = 0.01)
p05 <- mantelPower(mt1, alpha = 0.05)
p10 \le - mantelPower(mt1, alpha = 0.10)
plot(p@1, type = "1", col = 4)lines(p@5, lty = 2, col = 4)
lines(p10, 1ty = 3, col = 4)legend("bottomright", c("0.10", "0.05", "0.01"),
title = expression(alpha), col = 4, lty = 3:1, cex = 0.8)
```
# End (Not run)

<span id="page-19-1"></span>mantelTest *Mantel's Permutation Test*

# Description

Mantel's permutation test based on Pearson's correlation coefficient to evaluate the association between two distance square matrices.

#### Usage

```
mantelTest(m1, m2, nperm = 999, alternative = "greater",
graph = TRUE, main = "Mantel's test", xlab = "Correlation", ...)
```
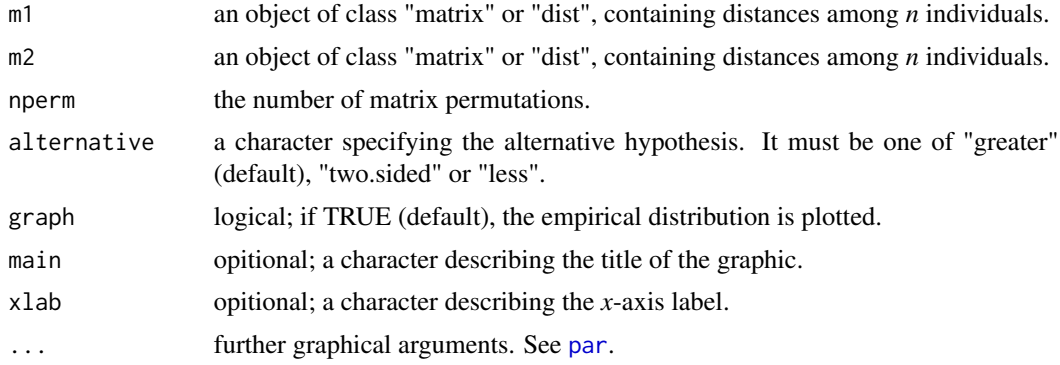

<span id="page-19-0"></span>

#### <span id="page-20-0"></span>mantelTest 21

# Value

A list of

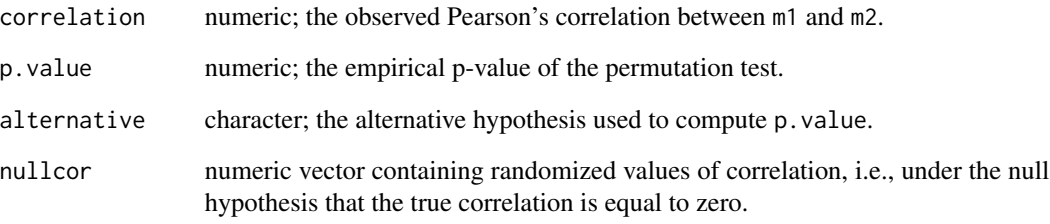

# Author(s)

Anderson Rodrigo da Silva <anderson.agro@hotmail.com>

## References

Mantel, N. (1967). The detection of disease clustering and a generalized regression approach. *Cancer Research*, 27:209–220.

# See Also

[mantelPower](#page-18-1)

# Examples

```
# Distances between garlic cultivars
data(garlicdist)
garlicdist
# Tocher's clustering
garlic <- tocher(garlicdist)
garlic
# Cophenetic distances
coph <- cophenetic(garlic)
coph
# Mantel's test
mantelTest(garlicdist, coph,
xlim = c(-1, 1)
```
# End (Not run)

<span id="page-21-0"></span>

# Description

Data set of...

# Usage

data("moco")

#### Format

A data frame with 206 observations (sampling points) on the following 20 variables (coordinates and markers).

Lon a numeric vector containing values of longitude

Lat a numeric vector containing values of latitude

BNL1434.1 a numeric vector (marker)

BNL1434.2 a numeric vector

BNL840.1 a numeric vector

BNL840.2 a numeric vector

BNL2496.1 a numeric vector

BNL2496.2 a numeric vector

BNL1421.1 a numeric vector

BNL1421.2 a numeric vector

BNL1551.1 a numeric vector

BNL1551.2 a numeric vector

CIR249.1 a numeric vector

CIR249.2 a numeric vector

BNL3103.1 a numeric vector

BNL3103.2 a numeric vector

CIR311.1 a numeric vector

CIR311.2 a numeric vector

CIR246.1 a numeric vector

CIR246.2 a numeric vector

#### Source

...

#### <span id="page-22-0"></span>multcor.test 23

# References ...

Examples

data(moco) str(moco)

multcor.test *Pairwise Correlation t-Test*

# Description

It performs multiple correlation t-tests from a correlation matrix based on the statistic:

$$
t = r * \sqrt{df/(1 - r^2)})
$$

where, in general,  $df = n - 2$ .

# Usage

```
multcor.test(x, n = NULL, Df = NULL,
alternative = c("two.sided", "less", "greater"), adjust = "none")
```
# Arguments

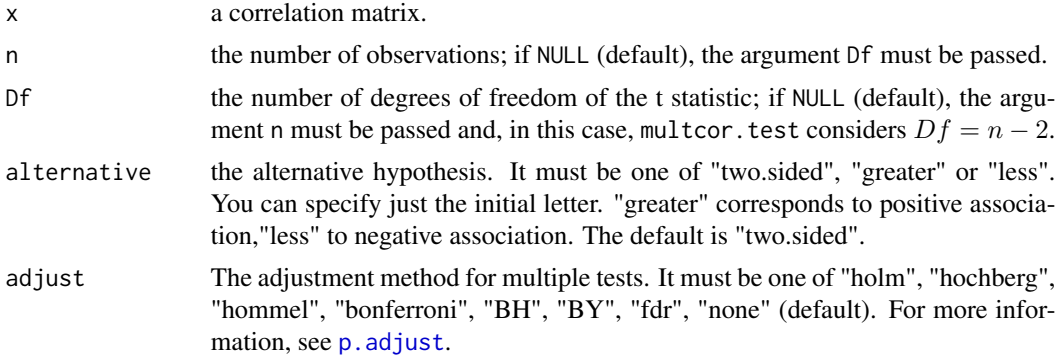

# Value

A list with class "multcor.test" containing the following components:

- t.values the t-value calculated for each correlation.
- p.values the p.value for each t-test, adjusted for multiple tests.
- p.check a matrix containing the p.values for each t-test (lower triangular) and a symbol indicating the significance level at which one can to reject the null hypothesis (upper triangular).

<span id="page-23-0"></span>24 mvpaircomp

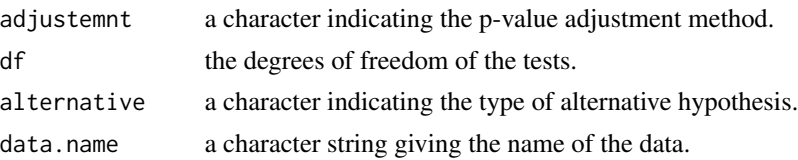

# Author(s)

Anderson Rodrigo da Silva <anderson.agro@hotmail.com>

#### See Also

[cor](#page-0-0), [cor.test](#page-0-0), [p.adjust](#page-0-0)

#### Examples

data(peppercorr) multcor.test(peppercorr, n = 20)

# End (not run)

mvpaircomp *Multivariate Pairwise Comparisons*

# Description

Performs pairwise comparisons of multivariate mean vectors of factor levels, overall or nested. The tests are run in the same spirt of summary.manova(), based on multivariate statistics such as Pillai's trace and Wilks' lambda, which can be applied to test multivariate contrasts.

# Usage

```
mvpaircomp(model, factor1, nesting.factor = NULL,
   test = "Pillai", adjust = "none", SSPerror = NULL, DFerror = NULL)
## S3 method for class 'mvpaircomp'
print(x, \ldots)
```
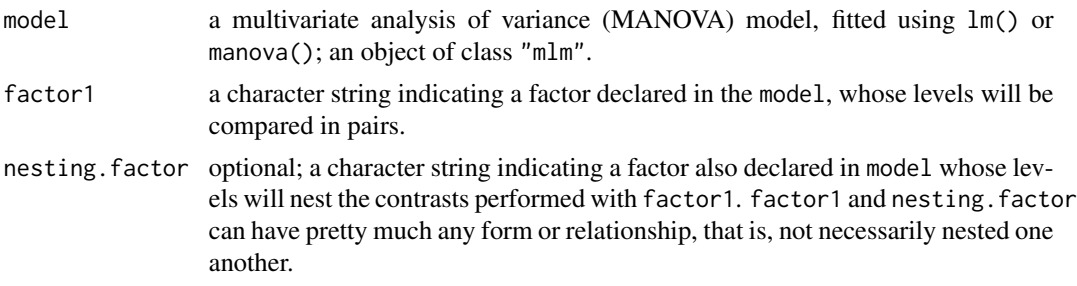

# <span id="page-24-0"></span>mvpaircomp 25

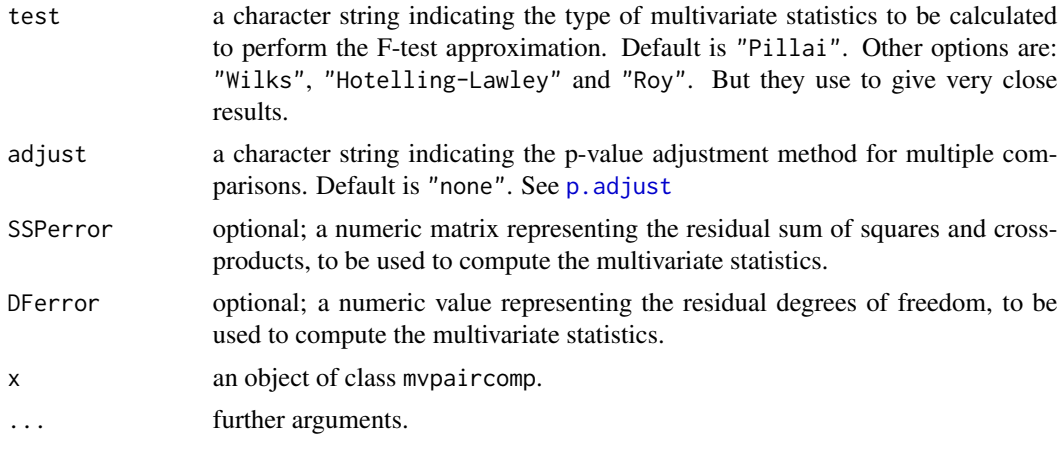

# Value

An object of class mvpaircomp, a list of

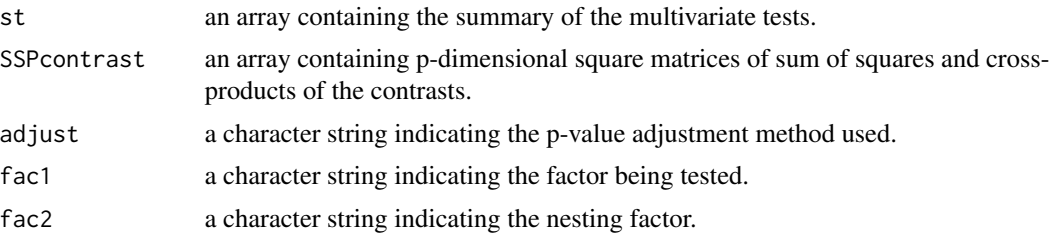

#### Author(s)

Anderson Rodrigo da Silva <anderson.agro@hotmail.com>

# References

Krzanowski, W. J. (1988) *Principles of Multivariate Analysis*. A User's Perspective. Oxford.

#### See Also

[manova](#page-0-0)

# Examples

```
# Example 1
data(maize)
M \leq -\operatorname{lm}(cbind(NKPR, ED, CD, PH) \approx family + env, data = maize)anova(M) # MANOVA table
mvpaircomp(M, factor1 = "family", adjust = "bonferroni")
# Example 2 (with nesting factor)
# Data on producing plastic film from Krzanowski (1998, p. 381)
tear <- c(6.5, 6.2, 5.8, 6.5, 6.5, 6.9, 7.2, 6.9, 6.1, 6.3,
          6.7, 6.6, 7.2, 7.1, 6.8, 7.1, 7.0, 7.2, 7.5, 7.6)
```

```
gloss <- c(9.5, 9.9, 9.6, 9.6, 9.2, 9.1, 10.0, 9.9, 9.5, 9.4,
           9.1, 9.3, 8.3, 8.4, 8.5, 9.2, 8.8, 9.7, 10.1, 9.2)
opacity <- c(4.4, 6.4, 3.0, 4.1, 0.8, 5.7, 2.0, 3.9, 1.9, 5.7,
             2.8, 4.1, 3.8, 1.6, 3.4, 8.4, 5.2, 6.9, 2.7, 1.9)
Y <- cbind(tear, gloss, opacity)
rate \langle -g1(2, 10, \text{labels} = c("Low", "High"))additive \leq gl(2, 5, length = 20, labels = c("Low", "High"))
fit \leq manova(Y \sim rate \star additive)
summary(fit, test = "Wilks") # MANOVA table
mvpaircomp(fit, factor1 = "rate", nesting.factor = "additive", test = "Wilks")
mvpaircomp(fit, factor1 = "additive", nesting.factor = "rate", test = "Wilks")
# End (not run)
```
<span id="page-25-1"></span>optimumplotsize *Maximum Curvature Point for Optimum Plot Size*

#### **Description**

The Meier & Lessman (1971) method to determine the maximum curvature point for optimum plot size as a function of the experimental coefficient of variation.

#### Usage

```
optimumplotsize(a, b)
```
#### Arguments

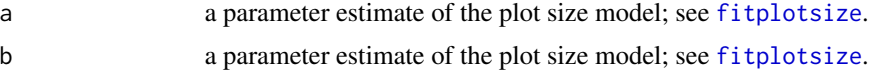

# Value

The (approximated) optimum plot size value.

#### Author(s)

Anderson Rodrigo da Silva <anderson.agro@hotmail.com>

# References

Meier, V. D. & Lessman, K. J. (1971) Estimation of optimum field plot shape and size for testing yield in Crambe abyssinia Hochst. *Crop Sci*., 11:648-650.

# See Also

[fitplotsize](#page-12-1)

# <span id="page-26-0"></span>pathanalysis 27

# Examples

```
ps <- c(1, 2, 3, 4, 6, 8, 12)
cv <- c(35.6, 29, 27.1, 25.6, 24.4, 23.3, 21.6)
out <- fitplotsize(plotsize = ps, CV = cv)
plot(cv ~ ~ ps)curve(coeff(out)[1] * x^(-coeff(out)[2]), add = TRUE)optimumplotsize(a = coef(out)[1], b = coef(out)[2])
# End (not run)
```
pathanalysis *Path Analysis, Simple and Under Collinearity*

# Description

Function to perform the simple path analysis and the path analysis under collinearity (sometimes called *ridge path analysis*). It computes the direct (diagonal) and indirect (off-diagonal) effects of each explanatory variable over a response one.

### Usage

pathanalysis(corMatrix, resp.col, collinearity = FALSE)

# Arguments

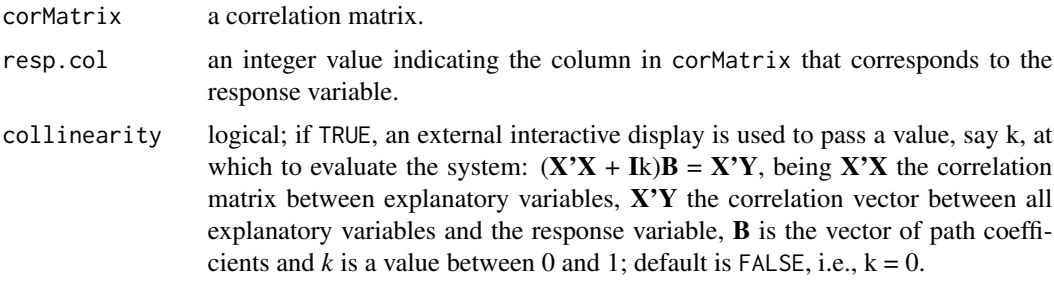

# Value

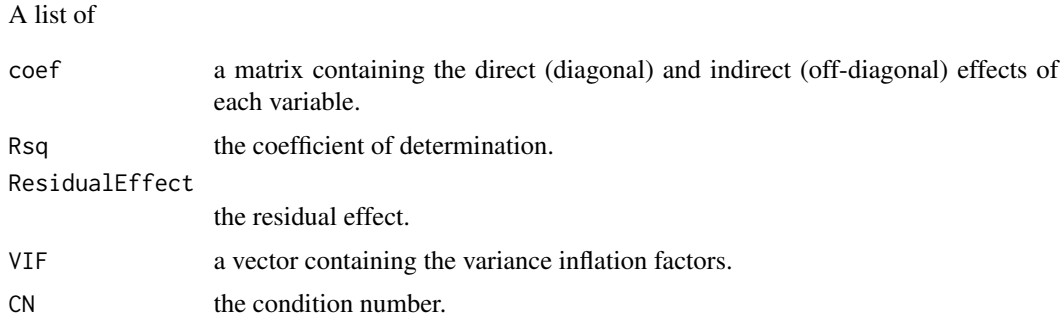

# <span id="page-27-0"></span>Side Effects

If collinearity = TRUE, an interactive graphic is displayed for dealing with collinearity.

#### Author(s)

Anderson Rodrigo da Silva <anderson.agro@hotmail.com>

# References

Carvalho, S.P. (1995) *Metodos alternativos de estimacao de coeficientes de trilha e indices de selecao, sob multicolinearidade*. Ph.D. Thesis, Federal University of Vicosa (UFV), Vicosa, MG, Brazil.

#### Examples

```
data(peppercorr)
pathanalysis(peppercorr, 6, collinearity = FALSE)
```
# End (not run)

peppercorr *Correlations Between Pepper Variables*

# Description

The data give the correlations between 6 pepper variables. The data are taken from the article published by Silva et al. (2013).

#### Usage

```
data(peppercorr)
```
#### Format

An object of class "matrix".

#### Source

Silva et al. (2013) Path analysis in multicollinearity for fruit traits of pepper. *Idesia*, 31:55-60.

#### Examples

```
data(peppercorr)
print(peppercorr)
```
# End (not run)

<span id="page-28-0"></span>

# Description

raise.matrix raises a square matrix to a power by using spectral decomposition.

# Usage

```
raise.matrix(x, power = 1)
```
# Arguments

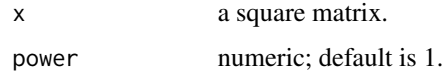

# Value

An object of class "matrix".

# Author(s)

Anderson Rodrigo da Silva <anderson.agro@hotmail.com>

# See Also

[eigen](#page-0-0), [svd](#page-0-0)

# Examples

```
m \leftarrow matrix(c(1, -2, -2, 4), 2, 2)raise.matrix(m)
raise.matrix(m, 2)
# End (not run)
```
samplesize *Minimum Sample Size*

# Description

Function to determine the minimum sample size for calculating a statistic based on its the confidence interval.

#### <span id="page-29-0"></span>Usage

```
samplesize(x, fun, sizes = NULL, lcl = NULL, ucl = NULL,nboot = 200, conf. level = 0.95, nrep = 500, graph = TRUE, ...)
```
# Arguments

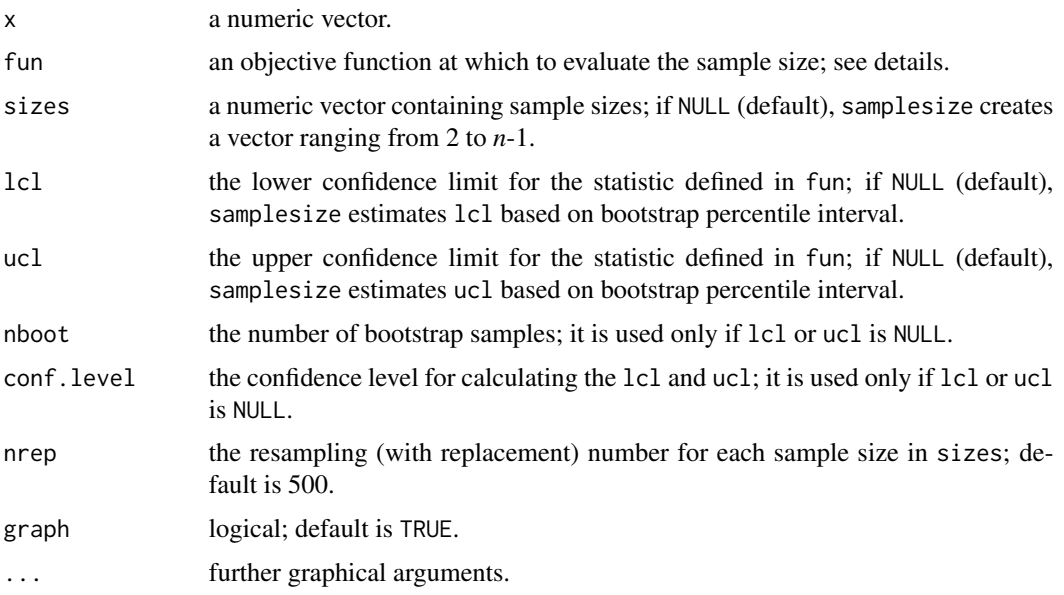

# Details

If ucl or lcl is NULL, fun must be defined as in [boot](#page-0-0), i.e., the first argument passed will always be the original data and the second will be a vector of indices, frequencies or weights which define the bootstrap sample. By now, samplesize considers the second argument only as index.

# Value

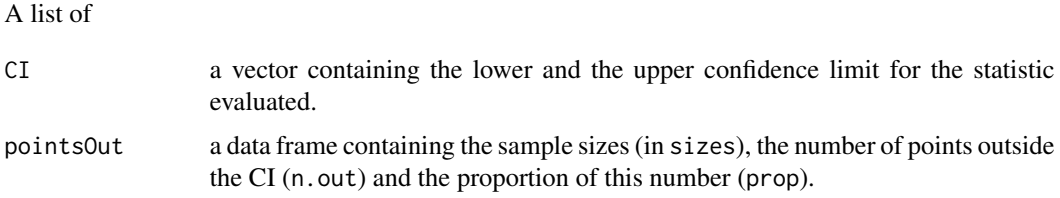

# Side Effects

If graph = TRUE, a graphic with the dispersion of the estimates for each sample size, as well as the graphic containing the number of points outside the confidence interval for the reference sample.

#### Author(s)

Anderson Rodrigo da Silva <anderson.agro@hotmail.com>

#### <span id="page-30-0"></span> $sHe$  31

# Examples

```
cv <- function(x, i) sd(x[i]) / mean(x[i]) # coefficient of variation
x = rnorm(20, 15, 2)cv(x)samplesize(x, cv)
par(mfrow = c(1, 3), cex = 0.7, las = 1)samplesize(x, cv, lcl = 0.05, ucl = 0.20)
abline(h = 0.05 \times 500, col = "blue") # sample sizes with 5% (or less) out CI
# End (not run)
```
<span id="page-30-1"></span>

sHe *Spatial Analysis of Gene Diversity*

#### Description

Estimate spatial gene diversity (expected heterozygozity - *He*) through the individual-centred approach by Manel et al. (2007). sHe() calculates the unbiased estimate of *He* based on the information of allele frequency obtained from codominant or dominant markers in individuals within a circular moving windows of known radius over the sampling area.

# Usage

 $sHe(x, coord. cells = 1:2, marker.cols = 3:4,$ marker.type = c("codominant", "dominant"), grid = NULL, latlong2km = TRUE, radius, nmin = NULL)

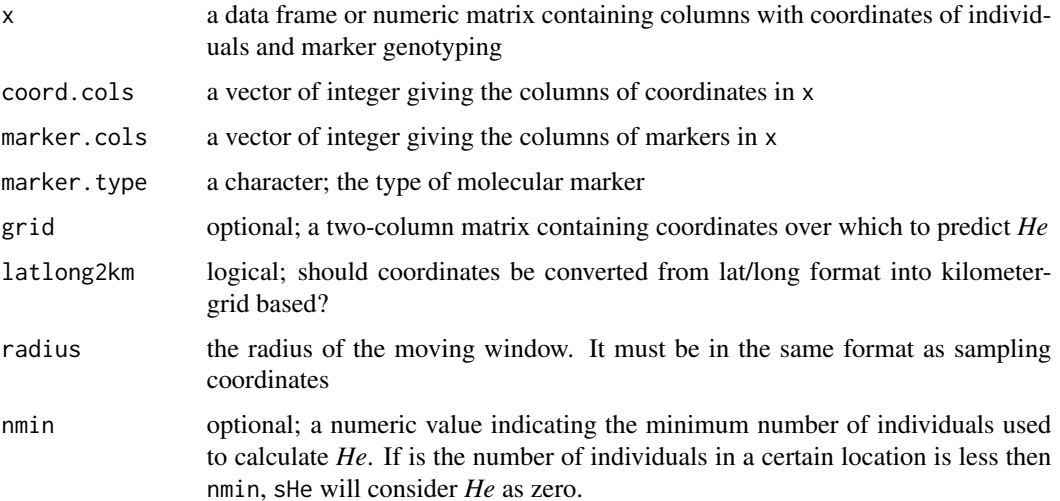

# <span id="page-31-0"></span>Details

The unbiased estimate of expected heterogygozity (Nei, 1978) is given by:

$$
He = (1 - \sum_{i=1}^{n} p_i^2) \frac{2n}{2n - 1}
$$

where  $p_i$  is the frequency of the i-th allele per locus considering the n individuals in a certain location.

#### Value

A list of

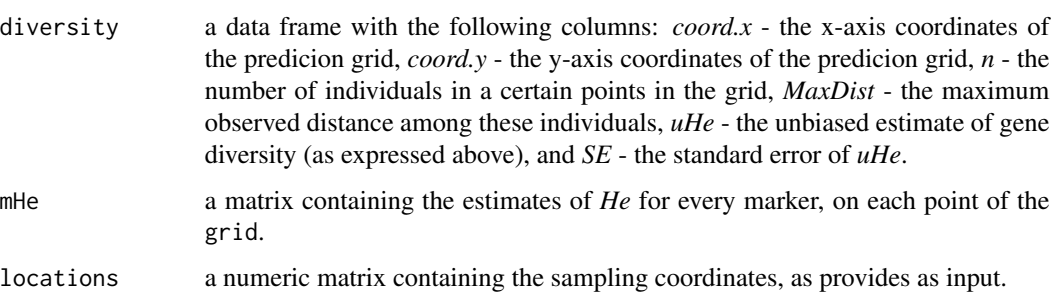

# Warning

Depending on the dimension of x and/or grid, sHe() can be time demanding.

## Author(s)

Anderson Rodrigo da Silva <anderson.agro@hotmail.com>

Ivandilson Pessoa Pinto de Menezes <ivan.menezes@ifgoiano.edu.br>

#### References

da Silva, A.R.; Malafaia, G.; Menezes, I.P.P. (2017) biotools: an R function to predict spatial gene diversity via an individual-based approach. *Genetics and Molecular Research*, 16: gmr16029655.

Manel, S., Berthoud, F., Bellemain, E., Gaudeul, M., Luikart, G., Swenson, J.E., Waits, L.P., Taberlet, P.; Intrabiodiv Consortium. (2007) A new individual-based spatial approach for identifying genetic discontinuities in natural populations. *Molecular Ecology*, 16:2031-2043.

Nei, M. (1978) Estimation of average heterozygozity and genetic distance from a small number of individuals. *Genetics*, 89: 583-590.

#### See Also

[levelplot](#page-0-0)

#### <span id="page-32-0"></span>singh 33

#### Examples

```
data(moco)
data(brazil)
# check points
plot(brazil, cex = 0.1, col = "gray")points(Lat \sim Lon, data = moco, col = "blue", pch = 20)
# using a retangular grid (not passed as input!)
# ex \leq -\text{SHe}(x = \text{moco}, \text{coord.} \text{cols} = 1:2,# marker.cols = 3:20, marker.type = "codominant",
# grid = NULL, radius = 150)
#ex
# plot(ex, xlab = "Lon", ylab = "Lat")
# A FANCIER PLOT...
# using Brazil's coordinates as prediction grid
# ex2 \le -\text{ sHe}(x = \text{moco}, \text{coord.} \text{cols} = 1:2,# marker.cols = 3:20, marker.type = "codominant",
# grid = brazil, radius = 150)
# ex2
#
# library(maps)
# borders <- data.frame(x = map("world", "brazil")$x,
# y = map("world", "brazil")$y)
#
# library(latticeExtra)
# plot(ex2, xlab = "Lon", ylab = "Lat",
# x \lim = c(-75, -30), y \lim = c(-35, 10), a \text{spect} = "iso") +
# latticeExtra::as.layer(xyplot(y ~ x, data = borders, type = "l")) +
# latticeExtra::as.layer(xyplot(Lat ~ Lon, data = moco))
# End (not run)
```
<span id="page-32-1"></span>singh *Importance of Variables According to the Singh (1981) Criterion*

# Description

A function to calculate the Singh (1981) criterion for importance of variables based on the squared generalized Mahalanobis distance.

$$
S_{\cdot j} = \sum_{i=1}^{n-1} \sum_{i' > i}^{n} (x_{ij} - x_{i'j}) * (x_i - x_{i'})' * \Sigma_j^{-1}
$$

#### Usage

```
## Default S3 method:
singh(data, cov, inverted = FALSE)
```

```
## S3 method for class 'singh'
plot(x, \ldots)
```
# Arguments

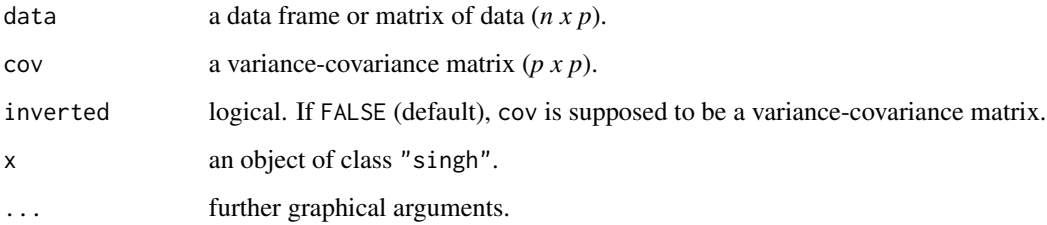

# Value

singh returns a matrix containing the Singh statistic, the importance proportion and the cummulative proprtion of each variable (column) in data.

#### Author(s)

Anderson Rodrigo da Silva <anderson.agro@hotmail.com>

# References

Singh, D. (1981) The relative importance of characters affecting genetic divergence. *Indian Journal Genetics & Plant Breeding*, 41:237-245.

# See Also

[D2.dist](#page-9-1)

# Examples

```
# Manly (2004, p.65-66)
x1 <- c(131.37, 132.37, 134.47, 135.50, 136.17)
x2 <- c(133.60, 132.70, 133.80, 132.30, 130.33)
x3 <- c(99.17, 99.07, 96.03, 94.53, 93.50)
x4 <- c(50.53, 50.23, 50.57, 51.97, 51.37)
x \le - \text{cbind}(x1, x2, x3, x4)Cov <- matrix(c(21.112,0.038,0.078,2.01, 0.038,23.486,5.2,2.844,
0.078,5.2,24.18,1.134, 2.01,2.844,1.134,10.154), 4, 4)
(s <- singh(x, Cov))
plot(s)
```
# End (not run)

# <span id="page-34-0"></span>Description

A heuristic method to perform spatial predictions. The method consists of a local interpolator with stochastic features. It allows to build effective detailed maps and to estimate the spatial dependence without any assumptions on the spatial process.

#### Usage

spatialpred(coords, data, grid)

# Arguments

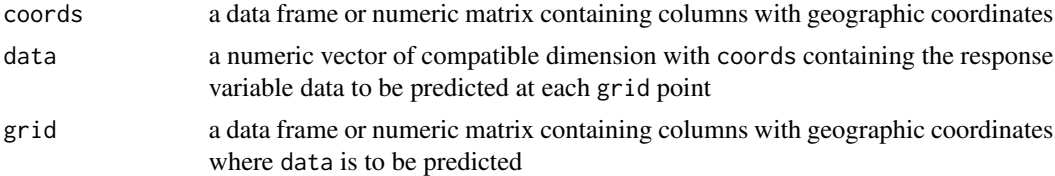

# Details

If grid receives the same input as coords, spatialpred will calculate the Percenntual Absolute Mean Error (PAME) of predictions.

#### Value

A data.frame containing spatial predictions, standard errors, the radius and the number of observations used in each prediction over the grid.

#### Warning

Depending on the dimension of coords and/or grid, spatialpred() can be time demanding.

#### Author(s)

Anderson Rodrigo da Silva <anderson.agro@hotmail.com>

#### References

Da Silva, A.R., Silva, A.P.A., Tiago-Neto, L.J. (2020) A new local stochastic method for predicting data with spatial heterogeneity. *ACTA SCIENTIARUM-AGRONOMY*, 43:e49947.

#### See Also

[sHe](#page-30-1)

36 tocher

# Examples

```
# data(moco)
# p \leq - spatialpred(coords = moco[, 1:2], data = rnorm(206), grid = moco[, 1:2])
# note: using coords as grid to calculate PAME
# head(p)
# lattice::levelplot(pred ~ Lat*Lon, data = p)
# End (not run)
```
<span id="page-35-1"></span>

tocher *Tocher's Clustering*

# Description

tocher performs the Tocher (Rao, 1952) optimization clustering from a distance matrix. The cophenetic distance matrix for a Tocher's clustering can also be computed using the methodology proposed by Silva \& Dias (2013).

# Usage

```
## S3 method for class 'dist'
tocher(d, algorithm = c("original", "sequential"))
## S3 method for class 'tocher'
print(x, \ldots)## S3 method for class 'tocher'
cophenetic(x)
```
#### Arguments

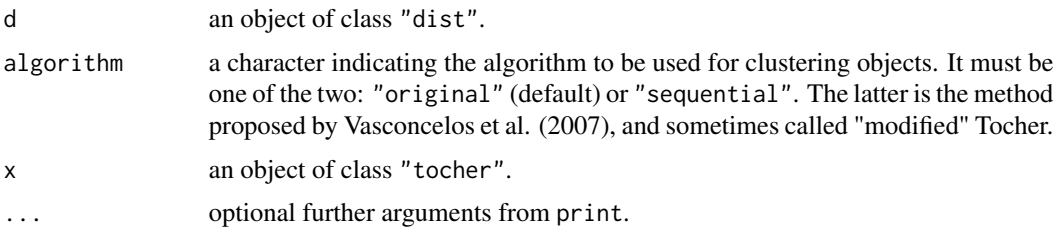

# Value

An object of class tocher. A list of

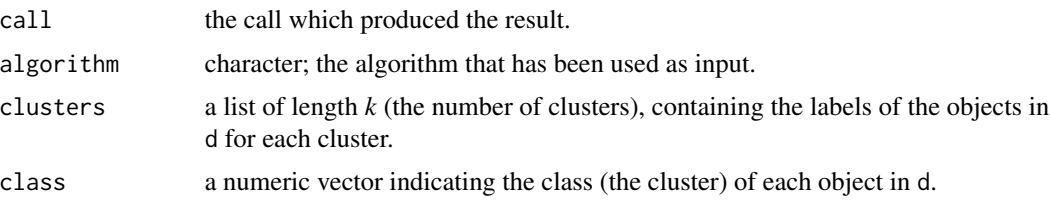

<span id="page-35-0"></span>

#### <span id="page-36-0"></span>tocher 37

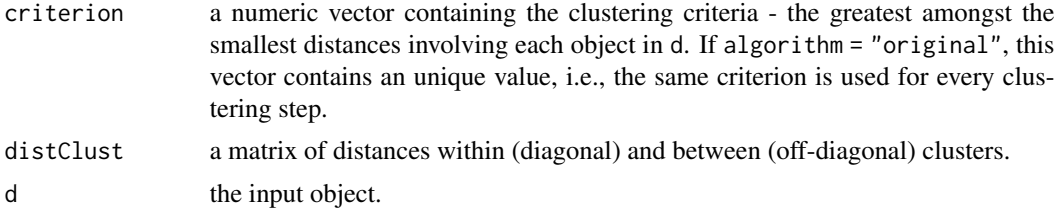

# Warning

Clustering a large number of objects (say 300 or more) can be time demanding.

#### Author(s)

Anderson Rodrigo da Silva <anderson.agro@hotmail.com>

# References

Cruz, C.D.; Ferreira, F.M.; Pessoni, L.A. (2011) *Biometria aplicada ao estudo da diversidade genetica*. Visconde do Rio Branco: Suprema.

Rao, R.C. (1952) *Advanced statistical methods in biometric research*. New York: John Wiley & Sons.

Sharma, J.R. (2006) *Statistical and biometrical techniques in plant breeding*. Delhi: New Age International.

Silva, A.R. & Dias, C.T.S. (2013) A cophenetic correlation coefficient for Tocher's method. *Pesquisa Agropecuaria Brasileira*, 48:589-596.

Vasconcelos, E.S.; Cruz, C.D.; Bhering, L.L.; Resende Junior, M.F.R. (2007) Alternative methodology for the cluster analysis. *Pesquisa Agropecuaria Brasileira*, 42:1421-1428.

# See Also

[dist](#page-0-0), [D2.dist](#page-9-1), [cophenetic](#page-0-0), [distClust](#page-10-1), [hclust](#page-0-0)

#### Examples

```
# example 1
data(garlicdist)
(garlic <- tocher(garlicdist))
garlic$distClust # cluster distances
```

```
# example 2
data(USArrests)
(usa <- tocher(dist(USArrests)))
usa$distClust
```

```
# cophenetic correlation
cophUS <- cophenetic(usa)
cor(cophUS, dist(USArrests))
```
# using the sequential algorithm

#### 38 tocher

```
(usa2 <- tocher(dist(USArrests), algorithm = "sequential"))
usa2$criterion
# example 3
data(eurodist)
(euro <- tocher(eurodist))
euro$distClust
# End (not run)
```
# <span id="page-38-0"></span>Index

∗ datasets brazil, [5](#page-4-0) garlicdist, [14](#page-13-0) maize, [18](#page-17-0) moco, [22](#page-21-0) peppercorr, [28](#page-27-0) ∗ package biotools-package, [2](#page-1-0) aer, [3,](#page-2-0) *[6](#page-5-0)* biotools *(*biotools-package*)*, [2](#page-1-0) biotools-package, [2](#page-1-0) boot, *[30](#page-29-0)* boxM, [4](#page-3-0) brazil, [5](#page-4-0) confusionmatrix, *[4](#page-3-0)*, [6,](#page-5-0) *[10](#page-9-0)* coph.tocher *(*tocher*)*, [36](#page-35-0) cophenetic, *[37](#page-36-0)* cophenetic.tocher *(*tocher*)*, [36](#page-35-0) cor, *[24](#page-23-0)* cor.test, *[24](#page-23-0)* cov, *[7](#page-6-0)* cov2pcov, [7](#page-6-0) creategroups, [8,](#page-7-0) *[13](#page-12-0)* D<sub>2</sub>.disc<sub>, [9](#page-8-0)</sub> D2.dist, *[10](#page-9-0)*, [10,](#page-9-0) *[34](#page-33-0)*, *[37](#page-36-0)* dist, *[11,](#page-10-0) [12](#page-11-0)*, *[37](#page-36-0)* distClust, [11,](#page-10-0) *[37](#page-36-0)* eigen, *[29](#page-28-0)* findSubsample, [12](#page-11-0) fitplotsize, [13,](#page-12-0) *[26](#page-25-0)* garlicdist, [14](#page-13-0) gencovtest, [15](#page-14-0) germinationcount.test, [17](#page-16-0)

hclust, *[37](#page-36-0)* lda, *[4](#page-3-0)*, *[6](#page-5-0)*, *[10](#page-9-0)* levelplot, *[32](#page-31-0)* maize, [18](#page-17-0) manova, *[17](#page-16-0)*, *[25](#page-24-0)* mantelPower, [19,](#page-18-0) *[21](#page-20-0)* mantelTest, *[19](#page-18-0)*, [20](#page-19-0) moco, [22](#page-21-0) multcor.test, [23](#page-22-0) mvpaircomp, [24](#page-23-0) nls, *[13](#page-12-0)* optimumplotsize, *[14](#page-13-0)*, [26](#page-25-0) p.adjust, *[23](#page-22-0)[–25](#page-24-0)* par, *[20](#page-19-0)* pathanalysis, [27](#page-26-0) peppercorr, [28](#page-27-0) plot.gencovtest *(*gencovtest*)*, [15](#page-14-0) plot.singh *(*singh*)*, [33](#page-32-0) predict.D2.disc *(*D2.disc*)*, [9](#page-8-0) print.D2.disc *(*D2.disc*)*, [9](#page-8-0) print.gencovtest *(*gencovtest*)*, [15](#page-14-0) print.mvpaircomp *(*mvpaircomp*)*, [24](#page-23-0) print.tocher *(*tocher*)*, [36](#page-35-0) raise.matrix, [29](#page-28-0) sample, *[13](#page-12-0)* samplesize, [29](#page-28-0) sHe, [31,](#page-30-0) *[35](#page-34-0)* singh, *[11](#page-10-0)*, [33](#page-32-0)

tocher, *[12](#page-11-0)*, [36](#page-35-0)

svd, *[29](#page-28-0)*

spatialpred, [35](#page-34-0)